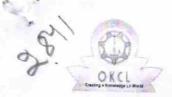

## eVidyalaya Half Yearly Report

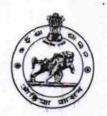

Department of School & Mass Education, Govt. of Odisha

| School Name                                                           | : G.N.S.BIDYA PEETHO                                                                                                    |                                                                                                    |
|-----------------------------------------------------------------------|----------------------------------------------------------------------------------------------------|----------------------------------------------------------------------------------------------------|
| U_DISE :<br>21191200902                                               | District :<br>GANJAM                                                                                                    | Block :<br>JAGANATHPRASAD                                                                                                    |
| Report Create Date : 0                                                | 000-00-00 00:00:00 (20502)                                                                                                    | PACAMATTI NACAL                                                                                                    |
|                                                                       | general info                                                                                                    |                                                                                                    |
| » Half Yearly Re                                                      | general_info                                                                                                    |                                                                                                    |
| <ul><li>» Half Yearly Report No</li><li>» Half Yearly Phase</li></ul> |                                                                                                    | 5                                                                                                    |
| » Implementing Partner                                                |                                                                                                    | 3                                                                                                    |
| » Half Yearly Period from                                             |                                                                                                    | IL&FS ET\$                                                                                                    |
| » Half Yearly Period till                                             |                                                                                                    | 09/11/2016                                                                                                    |
|                                                                       |                                                                                                    | 03/10/2017                                                                                                    |
| » School Coordinator Name                                             |                                                                                                    | SANGITA PATRA                                                                                                    |
|                                                                       | Leaves taken for the following                                                                                                    | Month                                                                                                    |
| » Leave Month 1                                                       |                                                                                                    | September                                                                                                    |
| » Leave Days1                                                         |                                                                                                    | 0                                                                                                    |
| » Leave Month 2                                                       | The state of the state of the s | October                                                                                                    |
| » Leave Days2                                                         |                                                                                                    | 0                                                                                                    |
| » Leave Month 3                                                       |                                                                                                    | November                                                                                                    |
| » Leave Days3                                                         |                                                                                                    | 0                                                                                                    |
| » Leave Month 4                                                       |                                                                                                    | December                                                                                                    |
| » Leave Days4                                                         |                                                                                                    | 0                                                                                                    |
| » Leave Month 5                                                       |                                                                                                    | January                                                                                                    |
| » Leave Days5                                                         |                                                                                                    | 0                                                                                                    |
| » Leave Month 6                                                       |                                                                                                    | February                                                                                                    |
| Leave Days6                                                           |                                                                                                    | 0                                                                                                    |
| Leave Month 7                                                         |                                                                                                    | March                                                                                                    |
| » Leave Days7                                                         |                                                                                                    | 0                                                                                                    |
|                                                                       | Equipment Downtime Detail                                                                                                    | ils                                                                                                    |
| » Equipment are in working condition?                                 |                                                                                                    | Yes                                                                                                    |
| Downtime > 4 \                                                        |                                                                                                    | No                                                                                                    |
|                                                                       | orking days are over for Equipment                                                                                                    |                                                                                                    |
|                                                                       | Training Details                                                                                                    | The state of the state of the s |
| Refresher traini                                                      | ng Conducted                                                                                                    | Yes                                                                                                    |
|                                                                       | ng Conducted Date                                                                                                    | 20/10/2016                                                                                                    |
| If No; Date for r                                                     |                                                                                                    |                                                                                                    |
|                                                                       | Educational content Details                                                                                                    | S                                                                                                    |
| e Content instal                                                      |                                                                                                    | Yes                                                                                                    |

Yes

| » SMART Content with Educational software?    | Yes                                                                                                    |
|-----------------------------------------------|----------------------------------------------------------------------------------------------------|
| -» Stylus/ Pens                               | Yes                                                                                                    |
| » USB Cable                                   | Yes                                                                                                    |
| » Software CDs                                | Yes                                                                                                    |
| » User manual                                 | Yes                                                                                                    |
| Recurring Service Det                         | A CONTRACTOR OF THE PARTY OF THE PARTY OF TH |
| » Register Type (Faulty/Stock/Other Register) | YES                                                                                                    |
| » Register Quantity Consumed                  | 1                                                                                                    |
| » Blank Sheet of A4 Size                      | Yes                                                                                                    |
| » A4 Blank Sheet Quantity Consumed            | 2451                                                                                                    |
| » Cartridge                                   | Yes                                                                                                    |
| » Cartridge Quantity Consumed                 | 1                                                                                                    |
| » USB Drives                                  | Yes                                                                                                    |
| » USB Drives Quantity Consumed                | 1                                                                                                    |
| » Blank DVDs Rewritable                       | Yes                                                                                                    |
| » Blank DVD-RW Quantity Consumed              | 25                                                                                                    |
| » White Board Marker with Duster              | Yes                                                                                                    |
| » Quantity Consumed                           | 6                                                                                                    |
| » Electricity bill                            | Yes                                                                                                    |
| » Internet connectivity                       | Yes                                                                                                    |
| » Reason for Unavailablity                    | ***************************************                                                                                                    |
| Electrical Meter Reading and General          | tor Meter Reading                                                                                                    |
| » Generator meter reading                     | 456                                                                                                    |
| » Electrical meter reading                    | 719                                                                                                    |
| Equipment replacement d                       | letails                                                                                                    |
| » Replacement of any Equipment by Agency      | No                                                                                                    |
| » Name of the Equipment                       |                                                                                                    |
| Theft/Damaged Equipm                          | nent                                                                                                    |
| » Equipment theft/damage                      | No                                                                                                    |
| » If Yes; Name the Equipment                  |                                                                                                    |
| Lab Utilization details                       | 3                                                                                                    |
| No. of 9th Class students                     | 62                                                                                                    |
| 9th Class students attending ICT labs         | 62                                                                                                    |
| No. of 10th Class students                    | 63                                                                                                    |
| 10th Class students attending ICT labs        | 63                                                                                                    |
| No. of hours for the following month lab      | has been utilized                                                                                                    |
| Month-1                                       | September                                                                                                    |
| Hours1                                        | 48                                                                                                    |
| Month-2                                       | October                                                                                                    |
| Hours2                                        | 36                                                                                                    |
| Month-3                                       | November                                                                                                    |
| Diagram 0                                     |                                                                                                    |
| Hours3<br>Month-4                             | 55                                                                                                    |

| » Hours4                                  | 28                                      |
|-------------------------------------------|-----------------------------------------|
| » Month-5                                 | January                                 |
| » Hours5                                  | 64                                      |
| » Month-6                                 | February                                |
| » Hours6                                  | 42                                      |
| » Month-7                                 | March                                   |
| » Hours7                                  | 20                                      |
| Server & Node Downtime deta               | ails                                    |
| » Server Downtime Complaint logged date1  |                                         |
| » Server Downtime Complaint Closure date1 |                                         |
| » Server Downtime Complaint logged date2  | *************************************** |
| » Server Downtime Complaint Closure date2 |                                         |
| » Server Downtime Complaint logged date3  |                                         |
| » Server Downtime Complaint Closure date3 |                                         |
| » No. of Non-working days in between      | 0                                       |
| No. of working days in downtime           | 0                                       |
| Stand alone PC downtime deta              | ails                                    |
| PC downtime Complaint logged date1        |                                         |
| PC downtime Complaint Closure date1       |                                         |
| PC downtime Complaint logged date2        |                                         |
| PC downtime Complaint Closure date2       | *************************************** |
| PC downtime Complaint logged date3        |                                         |
| PC downtime Complaint Closure date3       |                                         |
| No. of Non-working days in between        | 0                                       |
| No. of working days in downtime           | 0                                       |
| UPS downtime details                      |                                         |
| UPS downtime Complaint logged date1       |                                         |
| UPS downtime Complaint Closure date1      |                                         |
| UPS downtime Complaint logged date2       |                                         |
| UPS downtime Complaint Closure date2      |                                         |
| UPS downtime Complaint logged date3       | ************************                |
| UPS downtime Complaint Closure date3      | *************************               |
| No. of Non-working days in between        | 0                                       |
| No. of working days in downtime           | 0                                       |
| Genset downtime details                   |                                         |
| UPS downtime Complaint logged date1       |                                         |
| UPS downtime Complaint Closure date1      | *************************               |
| UPS downtime Complaint logged date2       | *************                           |
| UPS downtime Complaint Closure date2      |                                         |
| UPS downtime Complaint logged date3       |                                         |
| UPS downtime Complaint Closure date3      |                                         |
| No. of Non-working days in between        | 0                                       |
| No. of working days in downtime           | 0                                       |
| Integrated Computer Projector downting    |                                         |

| » Projector downtime Complaint logged date1                                                                                                    |                                                                                                    |
|----------------------------------------------------------------------------------------------------|----------------------------------------------------------------------------------------------------|
| » Projector downtime Complaint Closure date1                                                                                                    |                                                                                                    |
| » Projector downtime Complaint logged date2                                                                                                    | *****                                                                                                    |
| » Projector downtime Complaint Closure date2                                                                                                    | Taraban                                                                                                    |
| » Projector downtime Complaint logged date3                                                                                                    | The state of the state of the s |
| » Projector downtime Complaint Closure date3                                                                                                    |                                                                                                    |
| » No. of Non-working days in between                                                                                                    | 0                                                                                                    |
| » No. of working days in downtime                                                                                                    | 0                                                                                                    |
| Printer downtime det                                                                                                    |                                                                                                    |
| » Printer downtime Complaint logged date1                                                                                                    |                                                                                                    |
| » Printer downtime Complaint Closure date1                                                                                                    | ***********                                                                                                    |
| » Printer downtime Complaint logged date2                                                                                                    | ······································                                                                                                    |
| » Printer downtime Complaint Closure date2                                                                                                    |                                                                                                    |
| » Printer downtime Complaint logged date3                                                                                                    |                                                                                                    |
| » Printer downtime Complaint Closure date3                                                                                                    |                                                                                                    |
| » No. of Non-working days in between                                                                                                    | 0                                                                                                    |
| » No. of working days in downtime                                                                                                    | 0                                                                                                    |
| Interactive White Board (IWB) do                                                                                                    | owntime details                                                                                                    |
| » IWB downtime Complaint logged date1                                                                                                    | i detaile                                                                                                    |
| » IWB downtime Complaint Closure date1                                                                                                    |                                                                                                    |
| » IWB downtime Complaint logged date2                                                                                                    |                                                                                                    |
| » IWB downtime Complaint Closure date2                                                                                                    | **************************                                                                                                    |
| » IWB downtime Complaint logged date3                                                                                                    |                                                                                                    |
| » IWB downtime Complaint Closure date3                                                                                                    |                                                                                                    |
| » No. of Non-working days in between                                                                                                    | 0                                                                                                    |
| » No. of working days in downtime                                                                                                    | 0                                                                                                    |
| Servo stabilizer downtime                                                                                                    |                                                                                                    |
| » stabilizer downtime Complaint logged date1                                                                                                    | dotano                                                                                                    |
| » stabilizer downtime Complaint Closure date1                                                                                                    |                                                                                                    |
| » stabilizer downtime Complaint logged date2                                                                                                    | *******************************                                                                                                    |
| » stabilizer downtime Complaint Closure date2                                                                                                    |                                                                                                    |
| » stabilizer downtime Complaint logged date3                                                                                                    |                                                                                                    |
| » stabilizer downtime Complaint Closure date3                                                                                                    |                                                                                                    |
| » No. of Non-working days in between                                                                                                    | 0                                                                                                    |
|                                                                                                    | 0                                                                                                    |
| » No. of working days in downtime                                                                                                    |                                                                                                    |
|                                                                                                    | eripheral downtime details                                                                                                    |
| Switch, Networking Components and other pe                                                                                                    | eripheral downtime details                                                                                                    |
| Switch, Networking Components and other per peripheral downtime Complaint logged date1                                                                                                    | eripheral downtime details                                                                                                    |
| Switch, Networking Components and other po<br>peripheral downtime Complaint logged date1<br>peripheral downtime Complaint Closure date1                                                                                                    | eripheral downtime details                                                                                                    |
| Switch, Networking Components and other personal downtime Complaint logged date1  peripheral downtime Complaint Closure date1  peripheral downtime Complaint logged date2                                                                                                 | eripheral downtime details                                                                                                    |
| Switch, Networking Components and other possible peripheral downtime Complaint logged date1 peripheral downtime Complaint Closure date1 peripheral downtime Complaint logged date2 peripheral downtime Complaint Closure date2                                            | eripheral downtime details                                                                                                    |
| Switch, Networking Components and other possible peripheral downtime Complaint logged date1 peripheral downtime Complaint Closure date1 peripheral downtime Complaint logged date2 peripheral downtime Complaint Closure date2 peripheral downtime Complaint logged date3 | eripheral downtime details                                                                                                    |
| Switch, Networking Components and other possible peripheral downtime Complaint logged date1 peripheral downtime Complaint Closure date1 peripheral downtime Complaint logged date2 peripheral downtime Complaint Closure date2                                            | eripheral downtime details                                                                                                    |

Signature of Head Master/Mistress with Seal

ALLADI (Gantes)